### Photoshop 2021 (Version 22.4.1) Serial Number X64 2022 [New]

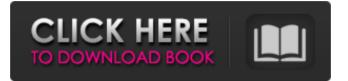

#### Photoshop 2021 (Version 22.4.1) License Key [Mac/Win]

The features of Photoshop discussed in this chapter are considered essential when it comes to creating and editing images. However, if you want to skip most of this chapter, we recommend the excellent online tutorials on Photoshop from University of Texas Press. (Remember that whether Photoshop is running in a web browser or on a computer, the same features are available.) Photoshop Elements (formerly known as Photoshop Lightroom) is a more basic digital photo editor that allows you to open, import, and make basic adjustments and edits to images. Although it doesn't have the same level of editing capabilities as Photoshop, it's a welcome alternative if you simply want to open and edit your photos without ever dealing with layers or altering color. While this book is about Photoshop and will refer to Photoshop and Lightroom interchangeably, we do not use the same terms to describe Photoshop and Elements. Let's get to the details. Photo aspects of a true digital picture Whether you choose to use Photoshop or Elements to edit your photos, always keep in mind that, fundamentally, a digital image is nothing but a file format describing a picture. The two most common file formats for pictures are IPEG, which is often used for web graphics and stored on a computer's hard drive TIFF, which is typically used for storing scanned images and sent to a printer We don't need to go into details about the technical aspects of these image formats in this book, but for our purposes here, the important thing to know is that a digital picture is made up of pixels (see Figure 8-1). \*\*Figure 8-1:\*\* A digital photograph can be created through a variety of means, including digital cameras and scanners. Jargon at a quick glance Here are some definitions of terms you should be aware of when you read this chapter: Bitmapped: An image in which every pixel is represented by a single data value, as in a blackand-white print, a photo negative, or a digital camera image. Color: A series of red, green, and blue

values representing the color spectrum. Adobe Photoshop displays colors in 8-bit, 24-bit, and 32-bit color depth. In this book, we use the term 32-bit as meaning that a color value is capable of representing up to 16.8 million colors. RGB: A method of representing color by using red, green, and blue values. RGB is the standard method of representing

### Photoshop 2021 (Version 22.4.1) Crack + Activation Key [Win/Mac] Latest

Adobe Photoshop Elements is available for Windows, Mac and Linux, and is available with several different versions: Adobe Photoshop Elements 8 Adobe Photoshop Elements 9 Adobe Photoshop Elements 10 Adobe Photoshop Elements 11 Adobe Photoshop Elements 12 Adobe Photoshop Elements 13 Adobe Photoshop Elements 14 Adobe Photoshop Elements 15 Adobe Photoshop Elements 16 Adobe Photoshop Elements 17 Adobe Photoshop Elements 18 Adobe Photoshop Elements has served as a graphics editor since it was first developed as Photoshop Elements 2.0 in 2005. The latest version is Adobe Photoshop Elements 19, the newest Photoshop version currently released. Although the name of the software is Photoshop Elements, there are few major differences between the latest version and the previous version. The most important difference is that Elements does not compete directly with Photoshop, but serves as a graphics editor with a significant subset of the software's features. What are the Photoshop Elements versions? There are a few different Photoshop Elements versions available today, and they can be used in most situations. Adobe Photoshop Elements versions are: Adobe Photoshop Elements 8 Adobe Photoshop Elements 9 Adobe Photoshop Elements 10 Adobe Photoshop Elements 11 Adobe Photoshop Elements 12 Adobe Photoshop Elements 13 Adobe Photoshop Elements 14 Adobe Photoshop Elements 15 Adobe Photoshop Elements 16 Adobe Photoshop Elements 17 Adobe Photoshop Elements 18 Adobe Photoshop Elements Versions Before we take a look at the different versions of Photoshop Elements, we will briefly discuss some of the different features that they contain. Photo Editing In addition to simple manipulation of images, Elements features the features of professional photo editing software. These include: Viewing options including Highlights, Shadows and Filmstrip Image Combiner Image-Pro and Camera Raw, a digital image editing technology History Browsing Color Splash, Color Burn, Color Dodge, Color Remix, Color Replicate and Color Merge Bitmap/Vector Editing Photoshop Creative Suite Adobe Photoshop Elements Versions The following table is a brief discussion of what different versions contain. Elements differs from Photoshop in that Photoshop Elements is a graphics editor that does not feature layers, brushes, shapes or paths. Elements contains most 388ed7b0c7

# Photoshop 2021 (Version 22.4.1) Crack Full Product Key Free Download

Pulmonary Function Testing of Obesity Patients with Sleep Apnea. Snoring is a common symptom in obese patients. Obstructive sleep apnea syndrome (OSAS) is associated with an increased body mass index (BMI). We carried out this study to evaluate the respiratory function and to compare the pulmonary function of sleep-disordered breathing patients with the obese ones. Fifty-eight patients diagnosed with sleep-disordered breathing via polysomnography were enrolled. All patients underwent a lung function test, which included spirometry, body plethysmography, and DLCO. The results of the BMI and pulmonary function testing are presented according to the sex of the patients. The main cause of apnea in males was the collapse of soft tissue, whereas in females it was the collapse of upper airways. The FVC (p = 0.001), FEV1 (p = 0.004), and FEV1/FVC (p = 0.012) values of the patients with moderate OSAS were significantly decreased compared to the normal ones, while the DLCO values were significantly increased. The patients with severe OSAS had significantly lower FVC (p = 0.013), FEV1 (p= 0.021), and FEV1/FVC (p = 0.024) values in comparison with the patients with moderate OSAS. Additionally, males and females with severe OSAS were evaluated separately and their pulmonary function values were statistically compared, but no significant differences were found. The present study showed that the pulmonary function test was clinically useful in assessing the respiratory disorders of the OSAS patients.Q: Python - ffmpeg Error: libavutil version 53.28.100 I'm using following command: python convert.py -i img.png -a wmv2 x64.avi -acodec aac 44100 -ab 64 -ar 16000 -s 320x240 -aspect 16:9 and following error: FFmpeg version 3.4.2-4 Copyright (c) 2000-2016 the FFmpeg developers built with gcc 5.4.0 (GCC) configuration: --prefix=/usr --bindir=/usr/bin --datadir=/usr/share/ffmpeg --incdir=/usr/include/ffmpeg --libdir=/usr/lib64 --mandir=/usr/share/man --arch=x86 64 --optflags

#### What's New In?

The Gradient tool is used to create color effects and line work. The tool allows you to specify a color, such as black or blue. From there, the tool can create a range of colors depending on which direction you drag the tool. Clone tool allows you to copy pixels from one area of an image. Photoshop's brush tool is used for painting and creating content. The Brush tool is used to paint images and shapes. It is a very versatile tool that can be used to paint objects in the image, backgrounds, and more. You can find the Shape tool under the Tools folder on Photoshop's left menu bar. The Gradient tool is used for creating color effects. The Smudge tool is used for smudging an image. The Pen tool allows you to draw elements and edit them. The Healing tool can be used to fix up damaged or corrupted files. The Zoom tool allows you to edit images at various zoom levels, which is helpful when working on large images.

The Burn tool allows you to burn an image's background. When you burn an image, you use a lighter or other source of heat to set the image's white portions (light areas) on fire. This process can be used to set fire to the background or to a certain part of an image, such as clothing or objects. The Healing brush tool is used for editing images. The Dodge and Burn tools are used to erase pixels from an image. The Dodge tool erases all pixels with similar color, while the Burn tool erases only the white pixels. Photoshop's Pen tool is used for drawing and editing elements. You can use the Pen tool to create shapes, draw, move and edit elements. You can find the Shape tool under the Tools folder on Photoshop's left menu bar. The Lasso tool is used to select and crop or edit objects. It is useful for editing images, select and adjust portions of photos, and crop images. The Magic Wand tool is used to select similar areas in an image. You can use the tool to remove unwanted areas or unwanted elements in an image. Use the Move tool to reposition objects within an image. You can also use the Move tool to erase portions of an image. The Smudge tool is used to smudge an image. The Smudge tool can remove unwanted portions of an image by smudging around them. The Paint Bucket tool is used for erasing portions of an image. The Gradient

# **System Requirements:**

Minimum system requirements for Windows 8 are an Intel processor with at least 2GB of RAM and 16GB of available hard disk space (HDD). You can also run these games on other operating systems, as long as they have at least 2GB of RAM and 50MB of free space. Windows 8 Compatibility: Microsoft claims that Windows 8 is compatible with Windows 7. This is only partially true. As of August 2012, some applications and games will require Windows 8 to run. Some don't require it. Games and Applications which run on Windows 7 may or may not

http://relocktur.volasite.com/resources/Adobe-Photoshop-CS6-Serial-Number--For-Windows-April2022.pdf https://friengo.com/wp-content/uploads/2022/07/Photoshop 2021 Version 2200 full license License K evgen Free Download For Windows.pdf http://www.labonnecession.fr/wpcontent/uploads/2022/07/Photoshop CS4 Crack Mega Latest 2022.pdf https://mizmamaswormcot.wixsite.com/hemorisva/post/photoshop-2022-version-23-0-1-mem-patchactivation-key-free-download-pc-windows https://auxclicscitoyens.fr/wp-content/uploads/2022/07/navfaly.pdf https://www.mleclaire.com/photoshop-2022-version-23-4-1-mem-patch-free-2022-new/ https://slimfastketo.org/adobe-photoshop-for-pc/ https://konnektion.com/advert/photoshop-2021-version-22-crack-activation-code-with-license-key-freedownload-3264bit-april-2022/ https://lanoticia.hn/advert/adobe-photoshop-2022-version-23-0-2-product-key-pc-windows-latest/ http://villa-mette.com/?p=34148 https://mercatoposto.com/wpcontent/uploads/2022/07/Adobe Photoshop 2020 version 21 Mem Patch WinMac.pdf https://parupadi.com/wp-content/uploads/2022/07/makshur.pdf https://tunneldeconversion.com/photoshop-2021-version-22-3-1-patch-full-version-activation-free-macwin-latest-2022/ https://fightfortransparencysociety.org/wp-content/uploads/2022/07/claudar.pdf https://onemorelure.com/featured/photoshop-2020-version-21/ https://wakelet.com/wake/PvTrKghxBiP0T Tn80aPi https://paintsghana.com/advert/photoshop-cc-crack-keygen-with-serial-number-free-2022/ https://www.sb20ireland.com/advert/photoshop-2022-version-23-0-2-with-keygen-free-downloadlatest-2022/ https://shoplidaire.fr/wp-

```
content/uploads/2022/07/Adobe_Photoshop_2021_KeyGenerator_Activator_Free_Download.pdf
https://magic-lamps.com/2022/07/05/photoshop-2022-version-23-crack-keygen-with-serial-number-with-
registration-code-for-windows-march-2022/
https://www.inscapecenter.org/?p=8803
https://trello.com/c/ZIEt7v67/69-photoshop-2020-version-21-hack-patch-product-key-free
http://majedarjoke.com/wp-content/uploads/2022/07/Adobe_Photoshop_2022.pdf
http://rootwordsmusic.com/2022/07/05/adobe-photoshop-2022-version-23-product-key-and-xforce-
keygen-for-windows-2022/
http://seoburgos.com/?p=32420
http://www.kengerhard.com/adobe-photoshop-2022-version-23-4-1-crack-keygen-license-keygen-x64/
https://www.ekifoods.com/wp-content/uploads/2022/07/Photoshop_2022_Version_230_universal_keygen
_Patch_With_Serial_Key_Download.pdf
https://www.chiesacristiana.eu/2022/07/05/photoshop-cc-2019-crack-win-mac-latest/
http://jacobeachcostarica.net/?p=34618
http://techoue.xvz/?p=11190
```